## **JUNIOR LYCEUM ANNUAL EXAMINATIONS 2007**

Educational Assessment Unit – Education Division

| F                                                                                                    | ORM                                                              | 4           | INFORMA                                                                                                    | ATION AND<br>TECHNO | COMMUNICATIONS<br>DLOGY                                 | TIME: 1 h 30 min    |
|----------------------------------------------------------------------------------------------------|------------------------------------------------------------------|-------------|----------------------------------------------------------------------------------------------------|---------------------|---------------------------------------------------------|---------------------|
|                                                                                                    | Name: Class: Answer ALL questions. This paper carries 100 marks. |             |                                                                                                    |                     |                                                         |                     |
| A                                                                                                    | uswer                                                            | ALL         | questions. This pap                                                                                                    | er carries 100      | marks.                                                  |                     |
| 1                                                                                                    | This                                                             | quest       | tion is about Basic (                                                                                                    | Concepts.           |                                                         |                     |
|                                                                                                    | a)                                                               | Com         | plete the sentences b                                                                                                    | pelow using the     | following words:                                        |                     |
|                                                                                                    | hard disk, switched off, read, system unit, ROM-BIOS, processed  |             |                                                                                                    |                     |                                                         |                     |
|                                                                                                    |                                                                  | (i)         | Data that is being _                                                                                                    |                     | is stored in the                                        | RAM. [1]            |
|                                                                                                    |                                                                  | (ii)        | When the compute lost.                                                                                                    | er is               | the data i                                              | n the RAM is [1]    |
|                                                                                                    |                                                                  | (iii)       |                                                                                                    | the                 | stores data                                             | permanently. [1]    |
|                                                                                                    |                                                                  | (iv)        | The data in ROM of                                                                                                    | can only be         |                                                         | [1]                 |
|                                                                                                    |                                                                  | (v)<br>(vi) | When you switch on your computer, the software checks that the computer is working correctly.  An external hard disk is one that is NOT fitted inside the |                     |                                                         | d inside the        |
|                                                                                                    | b)                                                               |             |                                                                                                    | the dots, to        | match the units in <b>list</b> been done as an example. | <b>A</b> with their |
|                                                                                                    |                                                                  | <b></b>     | List A: Units                                                                                                    |                     | List B: Values                                          |                     |
|                                                                                                    |                                                                  | (i)         | 1 kilobyte                                                                                                    | •                   | • 1024 megabytes                                        | [1]                 |
|                                                                                                    |                                                                  | (ii)        | 1 bit                                                                                                    | •                   | 1024 gigabytes                                          |                     |
|                                                                                                    |                                                                  | (iii)       | 1 terabyte                                                                                                    | •                   | • 1024 kilobytes                                        | [1]                 |
|                                                                                                    |                                                                  | (iv)        | 1 megabyte                                                                                                    | •                   | • 0 or 1                                                | [1]                 |
|                                                                                                    |                                                                  | (v)         | 1 gigabyte                                                                                                    | •                   | • 1024 bytes                                            | [1]                 |
| <ul> <li>c) TWO types of software are the <b>Operating System</b> software software.</li> <li>(i) Write down <b>two examples</b> of each type of software:</li> </ul> |                                                                  |             |                                                                                                    |                     |                                                         | Application         |
|                                                                                                    |                                                                  |             | <b>Operating System</b>                                                                                                    | software            | Application sof                                         | tware               |
|                                                                                                    |                                                                  | 1.          |                                                                                                    |                     | 1.                                                      | [2]                 |
|                                                                                                    |                                                                  | 2.          |                                                                                                    |                     | 2.                                                      | [2]                 |

|                                                                                                    | st below, <b>underline the word</b> which correctly specifies the process the software, as mentioned in part c(ii) above:                                                                                               |  |  |  |  |
|----------------------------------------------------------------------------------------------------|----------------------------------------------------------------------------------------------------|--|--|--|--|
|                                                                                                    | running, booting, opening, loading                                                                                                    |  |  |  |  |
| The hard disk is the most common, non-removable, storage device.                                                                                                    |                                                                                                    |  |  |  |  |
| (i) What do you                                                                                                    | understand by <b>non-removable</b> ?                                                                                                    |  |  |  |  |
| \ /                                                                                                    | Premovable storage devices. For each device, write down the unit to measure its storage capacity.                                                                                                    |  |  |  |  |
| 1                                                                                                    | Unit:                                                                                                    |  |  |  |  |
| 2.                                                                                                    | Unit:                                                                                                    |  |  |  |  |
| (;;;) W/h; ah ; a 41                                                                                                    |                                                                                                    |  |  |  |  |
|                                                                                                    | ne <b>fastest</b> storage device – the hard disk or any one of those you in part (ii) above?                                                                                                    |  |  |  |  |
| mentioned Why are <b>new</b>                                                                                                    |                                                                                                    |  |  |  |  |
| mentioned Why are <b>new</b> example, Wind                                                                                                    | versions of the same software released year after year? (For                                                                                                    |  |  |  |  |
| mentioned  Why are new example, Wind  (i) What does to the control of the control of the control | versions of the same software released year after year? (For ows 98, Windows 2000, Windows XP)                                                                                                    |  |  |  |  |
| mentioned  Why are new example, Wind  (i) What does to the contract of the contract of the con | versions of the same software released year after year? (For ows 98, Windows 2000, Windows XP)  he abbreviation GUI stand for?  E reason to show why computer users prefer to use GUI software other types of software. |  |  |  |  |
| mentioned  Why are new example, Wind  (i) What does to the contract of the contract of the con | versions of the same software released year after year? (For ows 98, Windows 2000, Windows XP)  he abbreviation GUI stand for?  E reason to show why computer users prefer to use GUI software other types of software. |  |  |  |  |

| each of the following is data or information.                                                                                                    |                           |                     |                        |                      |  |  |
|----------------------------------------------------------------------------------------------------|---------------------------|---------------------|------------------------|----------------------|--|--|
| • MMN                                                                                                    | Л198                      |                     |                        | <b>D</b> or <b>I</b> |  |  |
| • 13122007                                                                                                    |                           |                     |                        |                      |  |  |
| <ul> <li>Republic Day falls on 13/12/2007</li> </ul>                                                                                                    |                           |                     |                        |                      |  |  |
| • John 1350                                                                                                    |                           |                     |                        |                      |  |  |
| Mary has an annual salary of Lm5000                                                                                                    |                           |                     |                        |                      |  |  |
| (ii) Two of the following items may be considered as <b>examples of databases</b> .                                                                                                    |                           |                     |                        |                      |  |  |
| A self-running presentation.  The employees' particulars.  A class attendance of A high-resolution in                                                                                                    |                           |                     |                        |                      |  |  |
| Write the TWO correct examples in the spaces provided below.                                                                                                    |                           |                     |                        |                      |  |  |
| 1.                                                                                                    |                           |                     |                        |                      |  |  |
| 2.                                                                                                    |                           |                     |                        |                      |  |  |
|                                                                                                    |                           |                     | oks in a lending libra |                      |  |  |
|                                                                                                    | then answer the q         |                     | oks in a lending non   | ary. Study t         |  |  |
| Book code                                                                                                    | Title                     | Author              | Date taken on loan     | New book             |  |  |
| 13332                                                                                                    | Powerful Cars             | Farrugia M          | 24/05/2006             | Yes                  |  |  |
| 56999                                                                                                    | Cities                    | Hayes L             | 12/05/2006             | No                   |  |  |
| 28760                                                                                                    | The Earth                 | Smith P             | 01/06/2006             | No                   |  |  |
| 00673                                                                                                    | Computers                 | Mallia J            | 21/05/2006             | Yes                  |  |  |
| 59122                                                                                                    | Healthy eating            | Sands H             | 04/06/2006             | No                   |  |  |
| <ul> <li>(i) Write down ONE field name in the box on the right.</li> <li>(ii) Copy ONE complete record in the space below.</li> <li>(iii) The <i>New book</i> field was set to the data type Yes/No. Write down the other THREE data types that were set for the fields below.</li> </ul> |                           |                     |                        |                      |  |  |
| (ii) Copy ON  (iii) The New                                                                                                    |                           |                     |                        | n the other          |  |  |
| (ii) Copy ON  (iii) The New                                                                                                    | data types that we        |                     | elds below.            | n the other          |  |  |
| (ii) Copy ON  (iii) The New                                                                                                    |                           |                     |                        | n the other          |  |  |
| (ii) Copy ON  (iii) The New                                                                                                    | data types that we Fields |                     | elds below.            | n the other          |  |  |
| (ii) Copy ON  (iii) The New                                                                                                    | Fields Book code Author   | ere set for the fie | elds below.            | n the other          |  |  |
| (ii) Copy ON  (iii) The New                                                                                                    | Fields Book code          | ere set for the fie | elds below.            | n the other          |  |  |
| (ii) Copy ON  (iii) The New THREE                                                                                                    | Fields Book code Author   | loan                | Data type              | n the other          |  |  |

| • •                                   | code field is selected and the two buttons shown below are clicked rite down the <b>Book code</b> of the first record which is displayed. |
|---------------------------------------|----------------------------------------------------------------------------------------------------|
| But                                   |                                                                                                    |
| Z                                     | <u>*</u>                                                                                                    |
| Ä                                     | <u>*</u>                                                                                                    |
|                                       | owing questions are based on the button given below.  It is the <b>button</b> used for?                                                   |
|                                       |                                                                                                    |
| □Ono of                               | the 'No' data items in the <i>New Book</i> field of the table of the                                                                      |
| previo                                | us page is selected. If the button is pressed, how many <b>records</b> be displayed?                                                      |
|                                       | own ONE difference between the function of the button above query?                                                                        |
| The two charact                       | ters '*' and '?' are used for searching data.                                                                                             |
|                                       | se characters called?                                                                                                    |
| (ii) Which of the                     | e two characters is used to replace any single character in the on as the character?                                                      |
| ` '                                   |                                                                                                    |
| same positi (iii) Which of th         | ne two characters is used to <b>replace any group of characters in osition</b> as the character?                                          |
| same positi (iii) Which of the same p | · • • •                                                                                                    |
| same positi (iii) Which of the same p | osition as the character?  oicture shows another view of the table.                                                                       |
| same positi (iii) Which of the same p | osition as the character?  sicture shows another view of the table.  Books  Book code Title  Powerful Cars                                |
| same positi (iii) Which of the same p | osition as the character?  sicture shows another view of the table.  Books Books Book code Books                                          |

c)

d)

|   | (ii) The six navigation items shown below have been numbered for reference.           |
|---|---------------------------------------------------------------------------------------|
|   |                                                                                       |
|   | 0 2 3 4 5 6                                                                           |
|   | Write down the <b>item number</b> that you use to:                                    |
|   | Move to the last record                                                               |
|   | Move to the previous record                                                           |
|   | • Type in a new record                                                                |
|   | Go to the next record                                                                 |
|   | Go to a specific record                                                               |
|   | Move to the first record                                                              |
| ) | Which <b>menu</b> from the menu bar must you click to find the options, some of which |
|   | are shown in the picture below?  Microsoft Office Access Help F1                      |
|   | Microsoft Office Online                                                               |
|   | Contact Us Menu:                                                                      |
|   | Sample <u>D</u> atabases                                                              |
|   | Customer Feedback Options                                                             |
|   | About Microsoft Office Access                                                         |
| ) | Write down whether the following statements are <b>True</b> or <b>False</b> .         |
|   | True or False                                                                         |
|   | (i) A presentation program is used for preparing essays.                              |
|   | (ii) A timed slideshow is controlled by mouse clicks.                                 |
|   | (iii) A slide master helps in creating a consistently looking presentation.           |
|   | (iv) A picture cannot be inserted in the master slide.                                |
|   | (v) Templates provide a background and a colour scheme                                |
|   | (vi) The file extension for a template is .PPT                                        |
|   |                                                                                       |
| ) | The picture below shows the <b>drawing toolbar</b> with ten numbered buttons.         |

| (1) Write down                                                                             | n the <b>button number</b> for the following tasks:                                                                                                    |  |  |  |  |
|--------------------------------------------------------------------------------------------|----------------------------------------------------------------------------------------------------|--|--|--|--|
| • To cha                                                                                   | ange the text colour.                                                                                                    |  |  |  |  |
| • To sel                                                                                   | ect an image.                                                                                                    |  |  |  |  |
| • To ins                                                                                   | ert a shadow to an image.                                                                                                    |  |  |  |  |
| • To dra                                                                                   | aw a cylinder.                                                                                                    |  |  |  |  |
| • To cha                                                                                   | ange the outline colour of an object.                                                                                                    |  |  |  |  |
| (ii) What is th                                                                            | ne difference between <b>button 4</b> and <b>button 5</b> ?                                                                                                    |  |  |  |  |
| Button 4:                                                                                  |                                                                                                    |  |  |  |  |
| Button 5:                                                                                  |                                                                                                    |  |  |  |  |
| Look carefully at the picture of the numbered slides below.                                |                                                                                                    |  |  |  |  |
| □ File Edit                                                                                | PowerPoint - [Favourite DVDs.ppt]  Whew Insert Format Iools Slide Show Window Help  Science-fiction Titles  Harry Potter and the Philosopher's Store Lord of the Rings Star Wars Thriller Titles  John Q The Bodyguard The Last One  The Last One  Science-fiction Titles  Terminator - Judgment Day Harry Potter and the Philosopher's Store Lord of the Rings Star Wars The Matrix  Adventure Titles  Title Time The Lost Ark 98 min Alan Quest 105min |  |  |  |  |
| (i) What is the <b>file name</b> of this presentation?                                     |                                                                                                    |  |  |  |  |
| File name:                                                                                 |                                                                                                    |  |  |  |  |
| (ii) Write down the number of the slide that is <b>currently selected</b> ?  Slide number: |                                                                                                    |  |  |  |  |
|                                                                                            | Slide number:                                                                                                    |  |  |  |  |
| Slide nu                                                                                   | •                                                                                                    |  |  |  |  |
| (iv) If you wa                                                                             | ant to display the information in the table of slide 4 <b>graphically</b> , e of <b>layout</b> should you choose?                                                                                                    |  |  |  |  |
| I.                                                                                         | Layout:                                                                                                    |  |  |  |  |
| (iv) Has any s<br>to the pre                                                               | slide transition effect been applied sentation? Yes or No:                                                                                                    |  |  |  |  |
| The following                                                                              | g picture shows three numbered view mode buttons.                                                                                                    |  |  |  |  |

| Button number:                                                                                                    |                     |  |  |  |
|----------------------------------------------------------------------------------------------------|---------------------|--|--|--|
| (ii) Which button is normally used to <b>edit the text</b> in a slide?                                                                                                    |                     |  |  |  |
| Button number:                                                                                                    |                     |  |  |  |
| iii) Which button is used to display all the slides toget                                                                                                    | ther on the screen? |  |  |  |
| Button number:                                                                                                    |                     |  |  |  |
| The <b>stages for creating a new slideshow</b> are given below but NOT in the correct order. Write down the stage numbers in the correct order. <i>The first stage has been marked for you.</i> |                     |  |  |  |
| Stages not in order                                                                                                    | In order            |  |  |  |
| 1. Insert slide transition effects.                                                                                                    |                     |  |  |  |
| 2. Select an appropriate template.                                                                                                    |                     |  |  |  |
| 3. Insert text build effects in the slides.                                                                                                    |                     |  |  |  |
| 4. Plan the contents of each slide.                                                                                                    | 1                   |  |  |  |
| 5. Insert text and graphics in each slide.                                                                                                    |                     |  |  |  |
| MaltaIT Companing B Borg Chairman  S Spiteri V Vella Technical Director                                                                                                    |                     |  |  |  |
| G Galea Press Officer  Network Manager                                                                                                    |                     |  |  |  |
| What is the <b>layout</b> of this slide called?                                                                                                    |                     |  |  |  |

(ii) In the picture above draw the following co-worker of V Vella.

Z Zammit Secretary

[2]

(iii) Write down ONE subordinate of B Borg.

Subordinate: [1]

(iv) Who is a co-worker of A Abela?

Co-worker: [1]

g) The following picture is used to insert a Header and Footer in one/all slides.

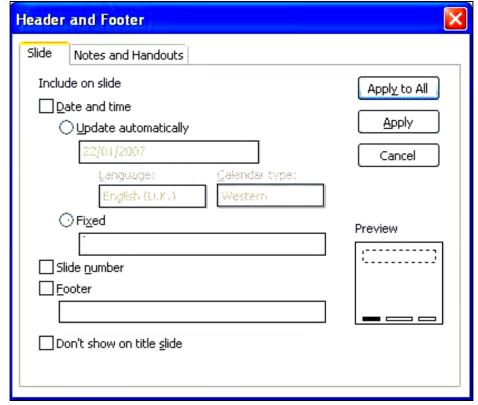

Mark the picture above according to show the following requirements:

(i) To insert the date 10/6/2007.

F17

(ii) To **number** the slides.

[1]

[2]

(iii) To insert your name in the footer.

[2]

(iv) To **hide** the headers and footers on the first title slide.